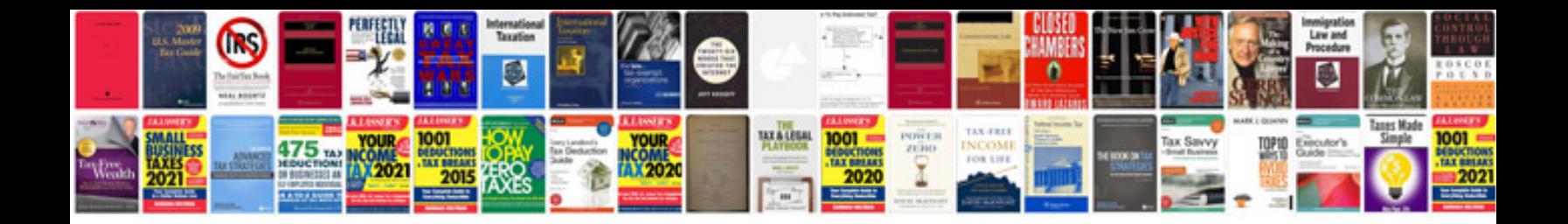

**E46 knock sensor**

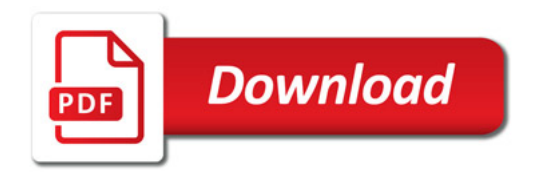

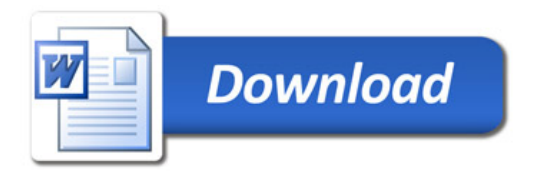